owned one passive activity through a 5% inter- amount of these losses. est in the B Limited Partnership. In 2009, he sold<br>his entire partnership interest to an unrelated **Dispositions by death.** If a passive activity and have combined wages of \$132,000 in 2009

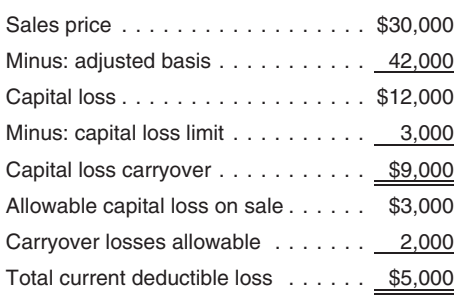

ing \$9,000 capital loss, which is not subject to earlier.<br>
the passive activity loss limit. He will treat it like earlier. 
In the passive activity loss limit. He will treat it like the passive activity loss limit. He will treat it like any other capital loss carryover. **How To Report Your** the allowed loss for 2009.

sell your entire interest in a passive activity<br>through an installment sale, to figure the loss for<br>the current year that is not limited by the passive<br>activity rules, multiply your overall loss (not in-<br>cluding losses all 2008 was disallowed by the passive activ-<br>
The passive activ- recognized in the current year, and the denomi-<br>
From Published C (Form 1040), Profit or Loss<br>
From Published at the set of the passive activ-<br>
Exam Published C nator is the total gain from the sale minus all From Business, as a prior year unallowed loss and will be gains recognized in prior years.<br>
as a prior year unallowed loss and will be gains recognized in prior years.

**Example.** John Ash has a total gain of and Losses, and Example. John Ash has a total gain of and Losses,<br>\$10,000 from the sale of an entire interest in a <br>\$10,000 from the sale of an entire interest in a <br>\$10,000 from the \$10,000 from the sale of an entire interest in a  $\bullet$  Schedule E (Form 1040), Supplemental ity and is not a publicly traded partnership passive activity. Under the installment method Income and Loss, he reports \$2,000 of gain each year, including <br>the year of sale. For the first year, 20% (2,000/ From Farming<br>Charles and Lily in box 1 of Schedule K-1 the year of sale. For the first year, 20% (2,000/<br>10,000) of the losses are allowed. For the sec-<br>ond year, 25% (2,000/8,000) of the remaining • Form 4797, Sales of Business Property,<br>Chedule E. For 2008, they completed ond year, 25% (2,000/8,000) of the remaining • Form 4797, Sales of Business Property, Schedule E. For 2008, they completed the losses are allowed.

Partners and S corporation shareholders. • Form 8582, Passive Activity Loss Limita-Generally, any gain or loss on the disposition of tions, and allowed by the passive activity rules. That a partnership interest must be allocated to each allowed by the passive activity rules. That a partnership interest must be allocated to each a compute Form 8582-CR, Passive Activity Credit loss is carried over to 2009 as a prior year fracte trade or business, rental, or investment activity **•** Form 8582-CR, Passi Form 8582-CR, Passive Activity Credit trade or business, rental, or investment activity unallowed loss and will be unallowed loss and will be in which the partnership owns an interest. If you the allowed loss for 2009. dispose of your entire interest in a partnership, Express of the passive activity losses from the partnership Regardless of the number or complexity of 4. Partnership #2 is a trade or business activity losses from the partnership **Regardless of the number or complexity of** that have not been allowed generally are al-<br>lowed in full. They also will be allowed if the one Form 8582. lowed in full. They also will be allowed if the <sup>one Form 8582</sup>.<br>
nartnership the one of all of the one of all of the one of all of the orientation of the partnership the made an partnership (other than a PTP) disposes of all entity and the property used in that passive activity.<br>
Partnership #2. To indicate they made an entire disposition of a passive activity, they

If you do not dispose of your entire interest,<br>the gain or loss allocated to a passive activity is **Comprehensive**<br>treated as passive activity income or deduction treated as passive activity income or deduction<br>in the vear of disposition. This includes any gain  $\blacksquare$   $\blacksquare$   $\blacksquare$   $\blacksquare$   $\blacksquare$   $\blacksquare$   $\blacksquare$   $\blacksquare$   $\blacksquare$   $\blacksquare$   $\blacksquare$   $\blacksquare$   $\blacksquare$   $\blacksquare$   $\blacksquare$   $\blacksquare$   $\blacksquare$   $\bl$ in the year of disposition. This includes any gain **EXAMPIC** in the year of disposition of \$15,300 recognized on a distribution of money from the recognized on a distribution of money from the recognized on a distribution of money from the<br>partnership that you receive in excess of the The following example shows how to report your justed basis) that they report on Schedule

**Example.** Ray earned a \$60,000 salary and the transferred interest must be increased by the **General Information**

his entire partnership interest to an unrelated **Dispositions by death.** If a passive activity and have combined wages of \$132,000 in 2009.<br>
person for \$30,000. His adjusted basis in the interest is transferred because the person for \$30,000. His adjusted basis in the interest is transferred because the owner dies, They own interests in the activities listed below.<br>
partnership interest was \$42,000, and he had unused passive activity losses unused passive activity losses are allowed (to a They are at risk for their investment in the activicertain extent) as a deduction against the dece-<br>ties. They did not materially participate in any of carried over \$2,000 of passive activity losses certain extent) as a deduction against the dece-<br>from the activity. They actively partici-<br>dent's income in the year of death. The dece-<br>the business activities. They actively dent's income in the year of death. The dece-<br>Hay's deductible loss for 2009 is \$5,000, dent's losses are allowed only to the extent they pated in the rental real estate activities in 2009 Ray's deductible loss for 2009 is \$5,000, dent's losses are allowed only to the extent they pated in the rental real estate activities in 2009 figured as follows:<br>exceed the amount by which the transferee's and all prior y basis in the passive activity has been increased estate professionals. under the rules for determining the basis of property acquired from a decedent. For example, if 1. Activity A is a rental real estate activity.<br>the basis of an interest in a passive activity in the The income and expenses are reported on the basis of an interest in a passive activity in the The income and expenses are reported<br>hands of a transferee is increased by \$6,000 Schedule E. Charles and Lily's records hands of a transferee is increased by \$6,000 Schedule E. Charles and Lily's records<br>
and unused passive activity losses of \$8,000 show a loss from operations of \$15,000 in and unused passive activity losses of \$8,000 show a loss from operations of \$15,000 in Minus: exercise allocable to the interest at the date of 2009. Their records also show a gain of were allocable to the interest at the date of death, then the decedent's deduction for the tax \$2,776 from the sale in January 2009 of year would be limited to \$2,000 (\$8,000 − section 1231 assets used in the activity.<br>\$6,000). The section 1231 gain is reported in Par

**Partial dispositions.** If you dispose of sub-<br>stantially all of an activity during your tax year. They completed the worksheets for Form stantially all of an activity during your tax year, you may be able to treat the part of the activity 8582 and calculated that \$6,667 of Activity Ray deducts the \$5,000 total current deducti- disposed of as a separate activity. See Partial A's Schedule E loss for 2008 was disal-<br>ble loss in 2009. He must carry over the remain- dispositions under Grouping Your Activi dispositions under Grouping Your Activities,

- 
- Schedule D (Form 1040), Capital Gains
- 
- 
- 
- 
- 
- 

partnership that you receive in excess of the The following example shows how to report your justed basis) that they report on Schedule adjusted basis of your partnership interest. passive activities. In addition to Form 1 adjusted basis of your partnership interest. passive activities. In addition to Form 1040, D. The partnership reports a \$1,200 dis-<br>These rules also apply to the disposition of Charles and Lily Woods use Form 8582 (to fig-These rules also apply to the disposition of Charles and Lily Woods use Form 8582 (to fig- tributive share of its 2009 losses to them i<br>ure allowed passive activity deductions), Sched- box 1 of Schedule K-1 (Form 1065). Th ure allowed passive activity deductions), Sched- box 1 of Schedule K-1 (Form 1065). They<br>ule E (to report rental activities and partnership report that loss on Schedule E. For 2008, ule E (to report rental activities and partnership **Dispositions by gift.** If you give away your activities), Form 4797 (to figure the gain and they followed the instructions for Form interest in a passive activity, the unused passive allowable loss from assets sold that w interest in a passive activity, the unused passive allowable loss from assets sold that were used 8582 and calculated that \$2,445 of their activity losses allocable to the interest cannot be in the activities), and Schedule D (to report the distributive share of Partnership #2's 2008 deducted in any tax year. Instead, the basis of sale of partnership interests). loss was disallowed by the passive activity

and all prior years. Charles and Lily are not real

- The section 1231 gain is reported in Part I of Form 4797 and is identified as being
- **Installment sale of an entire interest.** If you **Passive Activity Loss** 2. Activity B is a rental real estate activity. Its sell your entire interest in a passive activity. More than an a farm at sephedule may be recommen used to figure the allowed loss for 2009.
	- (PTP). Partnership #1 reports a \$4,000 • Form 6252, Installment Sale Income, worksheets for Form 8582 and calculated that \$2,600 of their distributive share of the Form 8582, Passive Activity Loss Limita-<br>
	loss from Partnership #1 in 2008 was dis-<br>
	allowed by the passive activity rules. That
- the property used in that passive activity.<br>If you do not dispose of your entire interest.

5. Partnership #3 is a single trade or business business below the about the deduction of the street of the sain from the 23. See to enter on line 23. See to enter on line 23. See to enter the sole of the street the street

for Form 8582 and calculated that \$3,000 of at-fisk rules.)<br>their distributive share of the partnership's **Worksheet 1.** Worksheet 1 is for rental real Schedule E, Part II, as well.<br>loss for 2008 was disallowed by the pass

(Form 1065), is \$2,400. For 2008, they<br>completed the worksheets for Form 8582 a. \$2,776 gain in column (a) from Form completed the worksheets for Form 8582 and calculated that \$1,500 of their distribu-<br>tive share of loss for 2008 was disallowed b. (\$15,000) loss in column (b) from the smaller of the loss on line 1d or the<br>by the passive activity rules. That loss is<br>carried ov

they usually use to report income or expenses a.  $($11,600)$  loss in column (b) from  $\frac{#3.0n$  Schedule D, they reported from the PTP from their activities. They enter their combined  $\frac{1}{2}$  Schedule E line 22 column B from their activities. They enter their combined Schedule E, line 22, column B, and long-term gains of \$15,300 from the PTP vaces. \$132,000, on Form 1040. They comwages, \$132,000, on Form 1040. They com-<br>plete Schedule D, line 8, showing long-term cap-<br>b. (\$8,225) prior year unallowed loss in example the Schedule E, they plete Schedule D, line 8, showing long-term cap-<br>
ital gains of \$1.200 from the disposition of show the disposition of column (c) from their 2008 worksheets.<br>
ital gains of \$1.200 from the disposition of column (c) from th ital gains of \$15,300 from the disposition of Partnership #2 and \$4,000 from the disposition Then they combine these two figures and with its 2008 loss of \$2,445, and combined of Partnership #3. Partnership #2 is a PTP so it enter the total loss, (\$19,825), in column (e). the Partnership #3 2009 loss of \$6,000 is not entered on Form 8582. The disposition of an entire inter-<br>
est in an activity with an overall loss of \$5,000<br>
est in an activity with an overall loss of \$5,000<br>
(\$4,000 - \$3,000 - \$6,000) so that partnership<br>  $(3, ($ (\$4,000 – \$3,000 – \$6,000) so that partnership a. They enter \$2,776 in column (a) on the and the Partnership #3 overall loss of also is not entered on Form 8582. They combine  $\frac{1}{\frac{1}{\pi}}$  and the Partnership #3 overall the PTP \$1,200 current year loss with its \$2,445 I, line 1a. were used in figuring modified adjusted<br>prior year loss and report the combined amount Final view and report the combined arrivant b. They enter (\$26,600) in column (b) on in column (f) on Schedule E, Part II, line 28.<br>
They also combine the Partnership #3 \$6,000<br>
current year loss with its \$3,000 prior year current year loss with its \$3,000 prior year loss, and enter the combined amount in column (h) on c. They enter  $(\$14,892)$  in column (c) on • They multiply line 8 by 50% and enter the They multiply line 8, since they have an the Total line and also on Form 8582,<br>overall loss from that activity. Normally, current Part I, line 1c.<br>vear and prior vear losses should be entered on **Part I, line 1c. Part I,** year and prior year losses should be entered on  $\bullet$  They enter the smaller of Schedule E. For purposes of 4. They combine lines 1a, 1b, and 1c, Form  $$5.673$ , on line 10. separate lines of Schedule E. For purposes of this example only, the amounts have been com- 8582, and put the net loss, (\$38,716), on bined on one line. They enter the \$4,000 profit line 1d. and 3a and 3a and 3a and 3a bined on mes 1a and 3a bined 15. from Partnership #1 in column (g). Before com-<br>from Partnership #1 in column (g). Before completing the rest of Schedule E, Part II, they must **Worksheet 3.** Partnership #1 and Partnership • They add lines 10 and 15 and enter the complete Form 8582 to figure out how much of #4 are nonrental passive activities so

rules. That loss is carried over from 2008 their losses from Partnerships #1 and #4 they and Lily enter the appropriate information about

2009. (For a discussion of PTPs, see the They complete Schedule E, Part I, through they reported their rental activities on Worksheet instructions for Form 8582.) line 22. Their rental activities are passive so they  $\frac{1}{1}$ . Then they enter the totals on Form 8582, Part must complete Form 8582 to figure the deducti-

activity and is not a PTP. Charles and Lily's They enter the gain from the sale of the<br>distributive share of partnership losses for eaction 1231 assets of Activity A on Form 4797

enter EDPA on the appropriate lines. They Charles and Lily now complete Form 8582 in-<br>recognize a \$4,000 (\$15,000 selling price cluding the worksheets that apply to their pas-<br>minus \$11,000 adjusted basis) long-term sive a minus \$11,000 adjusted basis) long-term sive activities. Because they are at risk for their activity with an overall gain (\$4,000 - \$2,000 = capital gain, which they report on Schedule investment in the activities, they d complete Form 6198 before Form 8582. (The in Worksheet 3. They already reported the<br>For 2008 they completed the worksheets second part of this publication explains the \$4,000 income from this activity on Schedule E, For 2008, they completed the worksheets second part of this publication explains the \$4,000 income from this activity on Schedule E,<br>For 2500 extile 1,500 loss on at-risk rules.) For a second part II. They now enter the en

loss for 2008 was disallowed by the passive estate activities with active participation.<br>Activity rules. That loss is carried over to Charles and Lily enter the gains and losses from activity rules. That loss is carried over to Charles and Lily enter the gains and losses from Step Three—Completing<br>2009 as a prior year unallowed Schedule E Activity A and Activity B on Worksheet 1. They Form 8582<br>loss. e 6. Partnership #4 is a trade or business activ- they already reported the gain of \$2,776 from Next, Charles and Lily complete Form 8582, ity that is a limited partnership. Charles and Activity A on Form 4797 because all income or part II, to determine the amount they can deduct ity that is a limited partnership. Charles and activities with a charles activit and Lily are limited partners who did not loss from these activities must be taken into for their net losses from real estate activities with account to figure the loss allowed.

- -
	-
- lowed loss and will be used to figure the c. (\$6,667) prior year unallowed loss in are married and filing a joint return.<br>allowed loss for 2009. column (c) from their 2008 worksheets.

- -
	-

- -
	-
	-
- 

complete Form 8582 to figure out how much of #4 are nonrental passive activities so Charles

and reported on Schedule E as a loss for can deduct.<br>2009. (For a discussion of PTPs, see the They complete Schedule E, Part I, through they reported their rental activities on Worksheet

distributive share of partnership losses for section 1231 assets of Activity A on Form 4797. **Reporting income from column (d), Work-**2009 reported in box 1 of Schedule K-1 **box 1 of Schedule K-1** sheets 1 and 3. Activities that have an overall<br>(Form 1065) is \$6,000. Charles and Lily state of the state of the state of the state of the state on the state (Form 1065) is \$6,000. Charles and Lily<br>Sold their entire interest in Partnership #3 in **Step Two—Form 8582** ealculations for Form 8582. At this point, all sold their entire interest in Partnership #3 in **Step Two—Form 8582** calculations for Form 8582. At this point, all<br>November 2009. To indicate they made an **and Its Worksheets** in the structure and losses from those activi November 2009. To indicate they made an **and Its Worksheets** income and losses from those activities should entire disposition of a passive activity, they<br>enter EDPA on the appropriate lines. They Charles and Lily now complete Form 8582 in-<br>enter EDPA on the appropriate lines. They Charles and Lily now complete Form 8582 in-

meet any of the material participation tests. account to figure the loss allowed. The material participation (Activities A and B). They Their distributive share of 2009 partnership 1. They write "Activity A" on the first line enter all amounts as though they were positive loss, reported in box 1 of Schedule K-1 under "Name of activity A" Then they enter: ( under "Name of activity." Then they enter: (without brackets around los<br>Complete Form 8582, Part IV.

- ompresed the women best of 1 cm code. They enter \$38,716 on line 5 since this is and calculated that \$1,500 of their distribu- 4797, line 2, column (g),
	- carried over the 2009 as a problem of the 2009 as a prior year unallowed loss in  $\alpha$  are married and filing a joint return
- They enter \$138,655, their modified ad-They combine the three amounts. The re-<br>
sult, (\$18,891), is an overall loss so they<br>
Forms Before Figuring the Passive<br>
Activity Loss Limits<br>
Activity Loss Limits<br>
Activity Loss Limits<br>
Activity Loss Limits<br>
Activity Loss For 2009, Charles and Lily complete the forms they enter:<br>
they usually use to report income or expenses a (\$11,500) loss in column (b) from the form the st. On Schedule D, they reported also on Form 8582. Part \$5,000 (\$4,000 − \$6,000 − \$3,000) that \$5,000 form 8582, Part \$5,000 (\$4,000 − \$6,000 − \$3,000) that \$1,000 − \$3,000 form 8582, Part
	-
	-
	-
	- They add the income on lines 1a and 3a
	-

Charles and Lily must complete Worksheet 4<br>because they entered an amount on Form 8582,<br>line 10, and have two activities, each with an \$36,943, on the Total line.<br>line 10, and have two activities, each with an \$36,943, on overall loss in Worksheet 1, column (e). Work-<br>sheet 4 allocates the amount on line 10 (their 2. They divide each of the losses in column overall loss in worksheet 1, column (e). Worksheet 1, column (e). Worksheet 2. They divide each of the losses in column (a), they enter the total loss for sheet 4 allocates the amount on line 10 (their (a) by the amount on

- 
- They fill in column (a) with the losses from
- They figure the ratios for column (b) by
- They multiply the amount from line 10,
- They subtract column (c) from column (a) and enter each result in column (d).

sheet 1, column (e), if Worksheet 4 was not form or schedule, then Worksheet 6 is used for • The total Schedule D gain, \$22,076, on needed). This worksheet allocates the unal- that activity. If an activity has a loss that is line 13, and lowed loss among the activities with an overall reported on two or more schedules or forms (for  $T_{\text{t}}$  loss. Charles and Lily complete Worksheet 5 example, a loss that must be reported partly on  $T_{\text{t}}$  17. with the activities from Worksheet 4 and the one Schedule C and partly on Form 4797), Workactivity showing a loss in Worksheet 3, column sheet 7 is used for that activity. All of the activi-<br>(e). They write the name of each activity and the ties Charles and Lily entered on Worksheet 5 will Charles and Lily are schedule or form and the line number on which be reported on Schedule E. Therefore, they use<br>each loss will be reported in the two left columns Worksheet 6 to figure the allowed loss for each losses from their passive acti of Worksheet 5. **activity**.

- **Worksheet 4** Worksheet 3, column (e) and Worksheet 4, with the activities from Worksheet 5. column (d). These losses are entered as
	-
	- 3. Now they use the computation worksheet In the two left columns, they write the  $\frac{3.000 \text{ m}}{2.000 \text{ s}}$  are of each activity A and B and the  $\frac{3.000 \text{ m}}{2.000 \text{ s}}$  for column (c) (see the worksheet in the for column (c) (see the worksheet in the **handled activity, A and B**, and the **the name of each activity, A and B**, and the **•** in column (c) (see the worksheet in the **•** In column (b), they enter the unallowed schedule a
		- Worksheet 1, column (e). They add up the they enter the amount from line 4 of their passive losses.<br>amounts, and enter the result. \$38.716. in Form 8582, \$41.216, as a positive num-Form 8582, \$41,216, as a positive numthe Total line without brackets.  $\begin{array}{c} \text{ber.} \\ \text{ber.} \end{array}$  ber.  $\begin{array}{c} \text{ber.} \\ \text{ber.} \end{array}$ 
			-
		- amount on the column (a) Total line. They c. They subtract line B from line A and<br>enter each result in column (b). The total enter the result, \$35,543, on line C.<br>of the ratios must equal 1.00. This is the total unallowed

results on the appropriate line in column column (c). These amounts are the unallowed<br>
(c). The total must equal \$5,673. Iosses from each activity and must add up to<br>
They subtract column (c) from column (a)  $$35,543$ .<br>
T

**Worksheet 5**<br>Worksheet 5 must be completed if any activity use Worksheet 6, Worksheet 7, or both to figure<br>has an overall loss in Worksheet 3, column (e), their allowed losses. If the loss from any activity<br>or a loss in W Worksheet 6 to figure the allowed loss for each

**Step Four—Completing** 1. In column (a), they enter the losses from **Worksheet 6.** They complete Worksheet 6

- They write the name of each activity and
- 
- name of each down,  $\lambda$  and  $\lambda$ , and  $\lambda$  is tructions for Form 8582) to figure the **activity is reported.**<br>Schedule and line number on which each activity is reported.<br>Activity is reported. Worksheet 5, column (c). They a. On line A of the computation worksheet, this information to use next year in figuring they enter the amount from line 4 of their passive losses.
- losses for 2009 by subtracting their unal- They figure the ratios for column (b) by b. On line B, they enter the amount from lowed losses, column (b), from their total dividing each amount in column (a) by the line 10 of Form 8582, \$5,673. dividing each amount in column (a) by the line 10 of Form 8582, \$5,673.<br>amount on the column (a) Total line. They are substant that B from line A and some antered on the appropriate schedules

enter their allowed losses from Activities A and B Form 8582, \$5,673, by each of the ratios They multiply line C, \$35,543, by each of the on Schedule E, Part I, line 23, because these in Worksheet 4, column (b) and enter the ratios in column (b) and enter the individual in Worksheet 4, column (b) and enter the ratios in column (b) and enter the results in are rental properties. They report their allowed<br>The results on the appropriate line in column column (c). These amounts are the unallo

# **Step Six—Using Step Seven—Finishing the**<br> **Step Six—Using Reporting of the Passive Activities**<br> **Reporting of the Passive Activities**<br> **Reporting of the Passive Activities**<br>
Charles and Lily summarize the entries or

- 
- The Schedule E loss, (\$21,094), on line

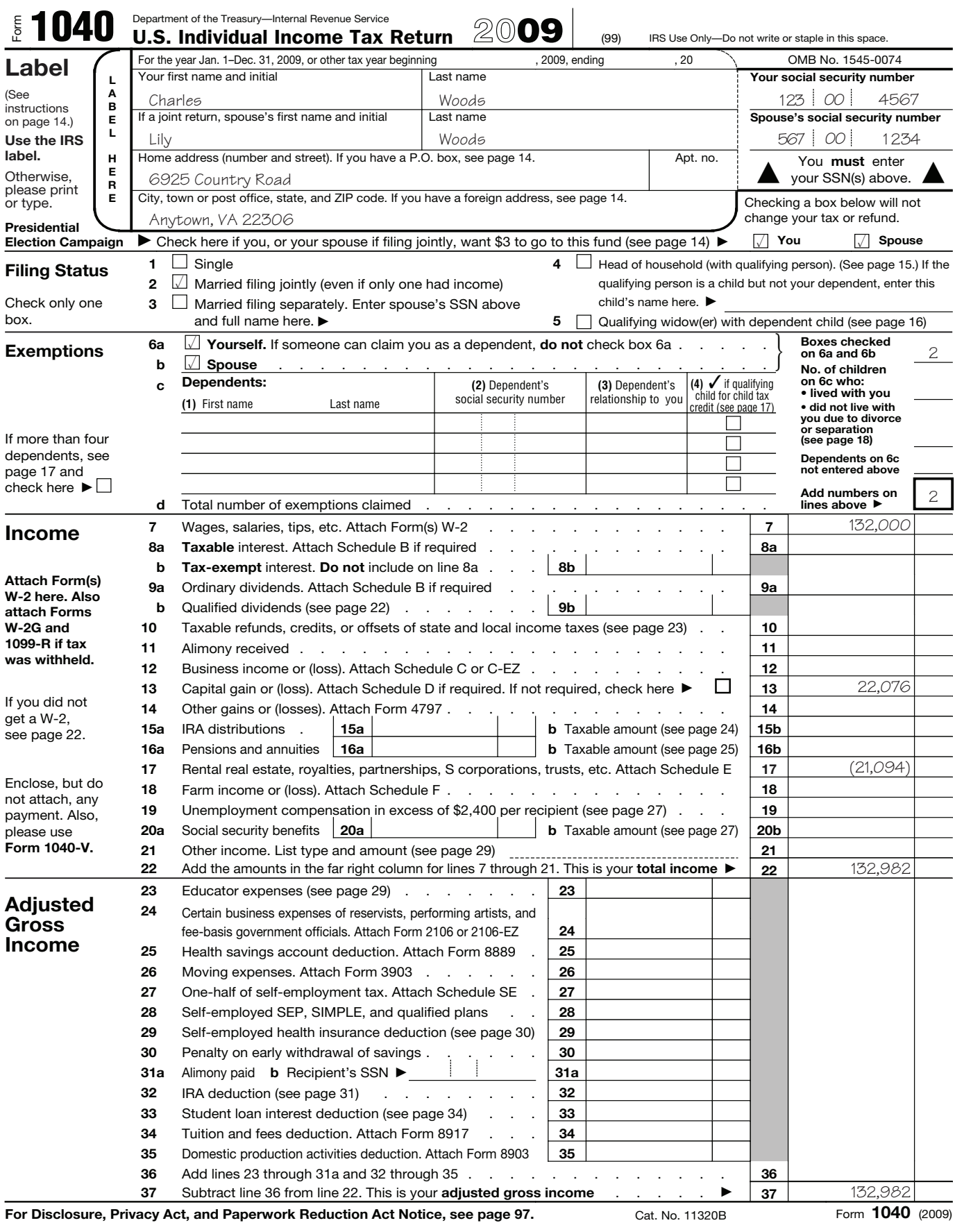

## **SCHEDULE D (Form 1040)**

## Department of the Treasury Internal Revenue Service (99)

# Capital Gains and Losses

OMB No. 1545-0074 **20**09

▶ Attach to Form 1040 or Form 1040NR. ▶ See Instructions for Schedule D (Form 1040).

**Use Schedule D-1 to list additional transactions for lines 1 and 8.** 

Attachment Sequence No. **12** Name(s) shown on return **Your social security number Your social security number** 

Charles and Lily Woods 123-00-4567

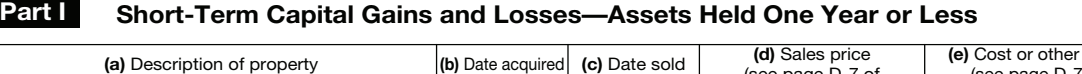

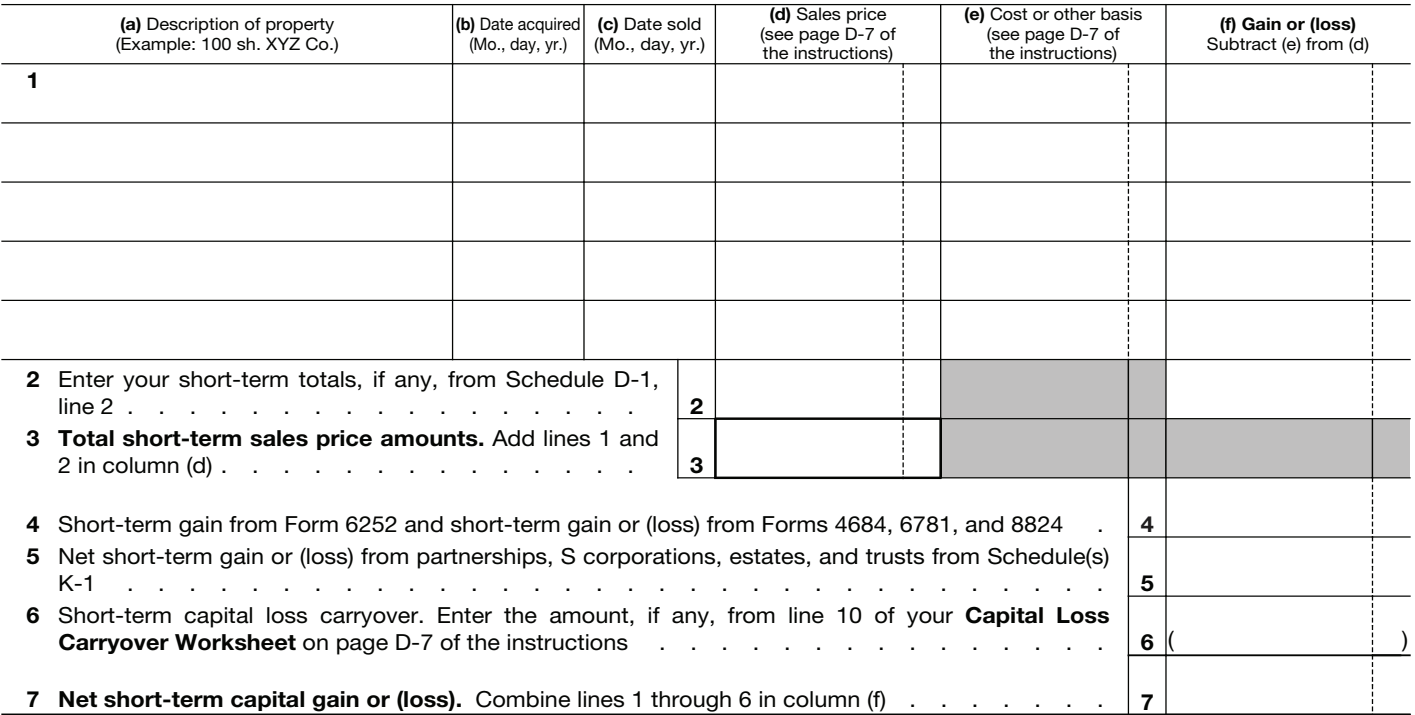

## **Part II Long-Term Capital Gains and Losses—Assets Held More Than One Year**

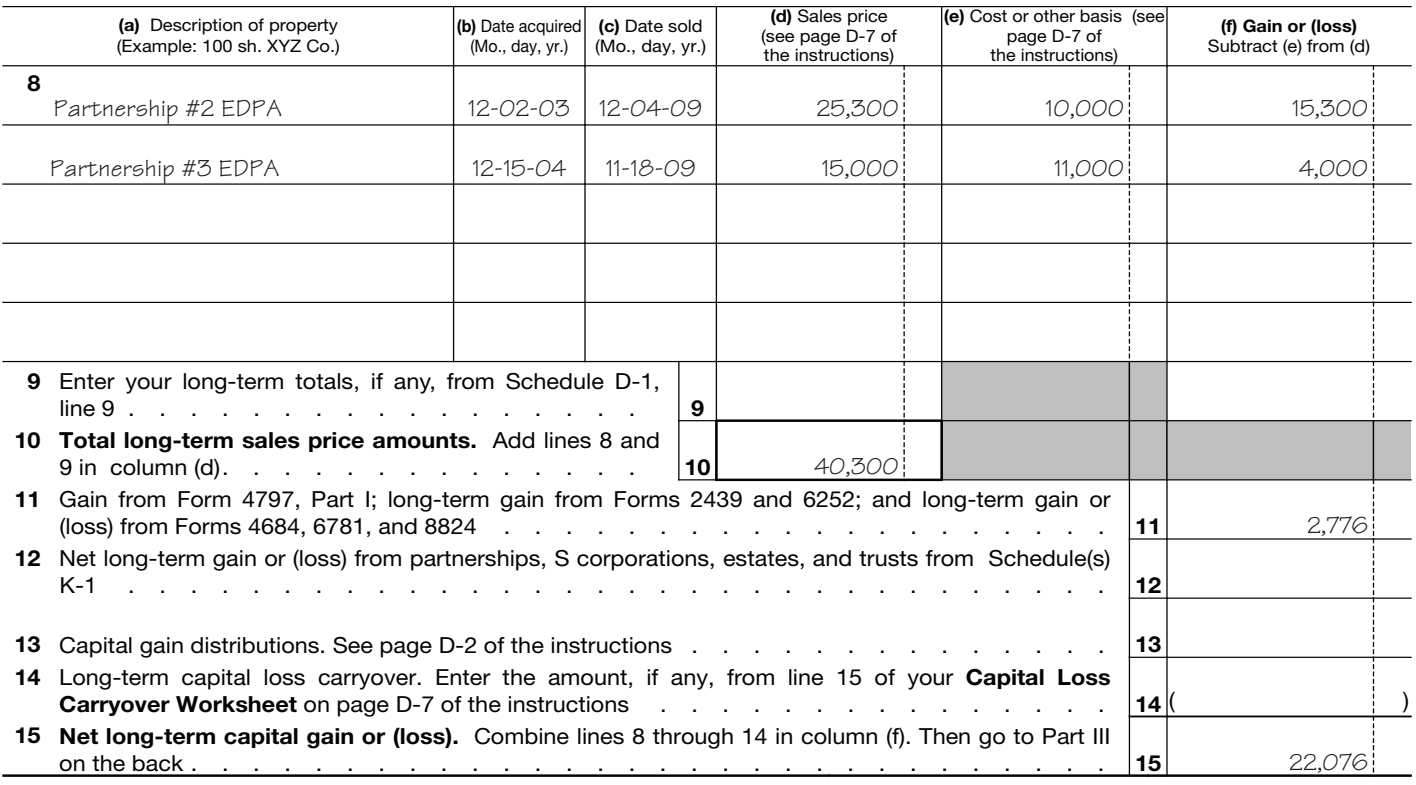

**For Paperwork Reduction Act Notice, see Form 1040 or Form 1040NR instructions.** Cat. No. 11338H **Schedule D (Form 1040) 2009** 

## Supplemental Income and Loss

**(From rental real estate, royalties, partnerships,** 

**S corporations, estates, trusts, REMICs, etc.)**

Department of the Treasury Internal Revenue Service (99) **▶ Attach to Form 1040, 1040NR, or Form 1041. ▶ See Instructions for Schedule E (Form 1040).** Name(s) shown on return **Your social security number Your social security number** 

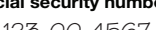

OMB No. 1545-0074 **20**09

Attachment<br>Sequence No. **13** 

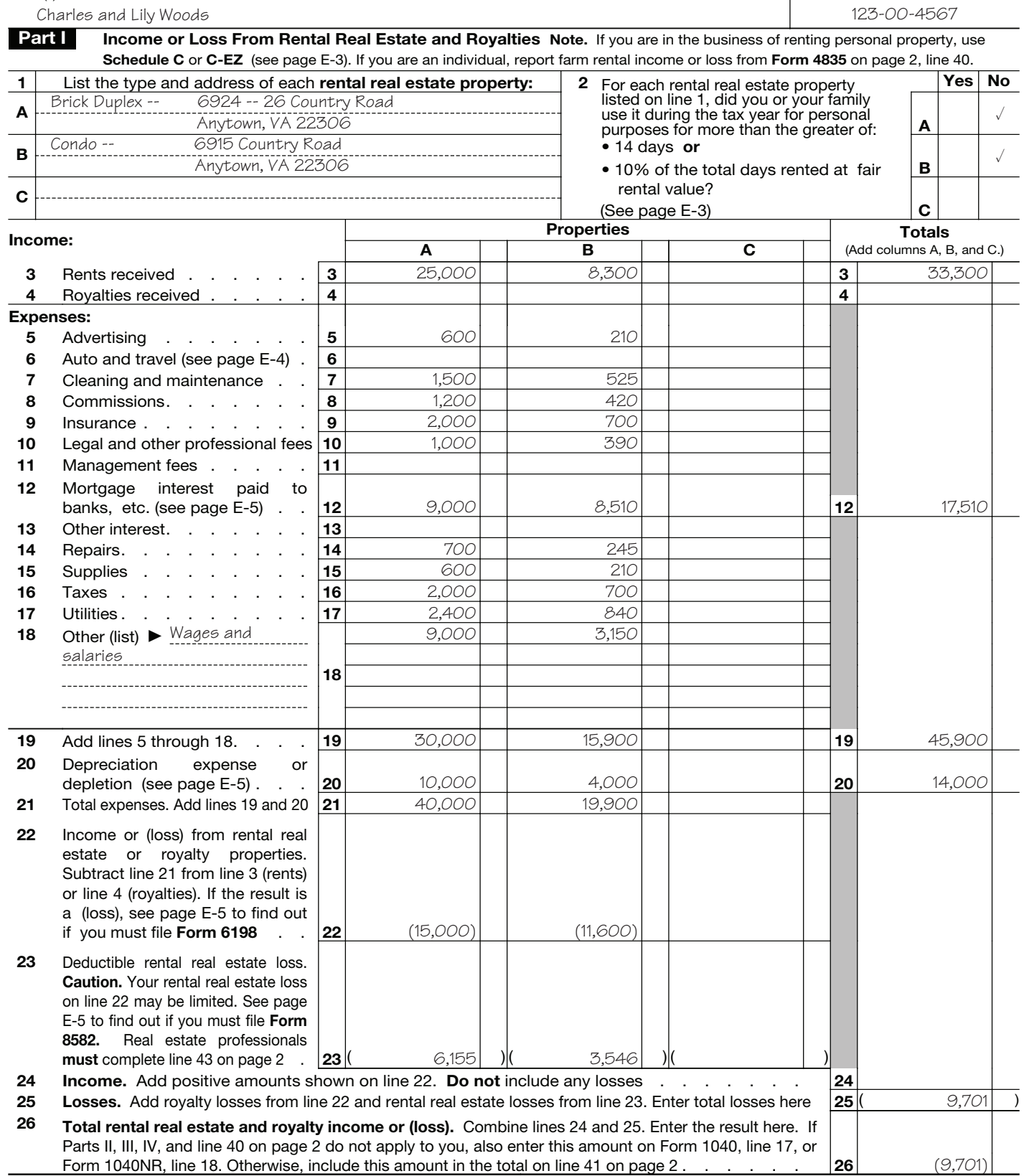

**For Paperwork Reduction Act Notice, see page E-8 of the instructions.** Cat. No. 11344L **Schedule E (Form 1040) 2009** 

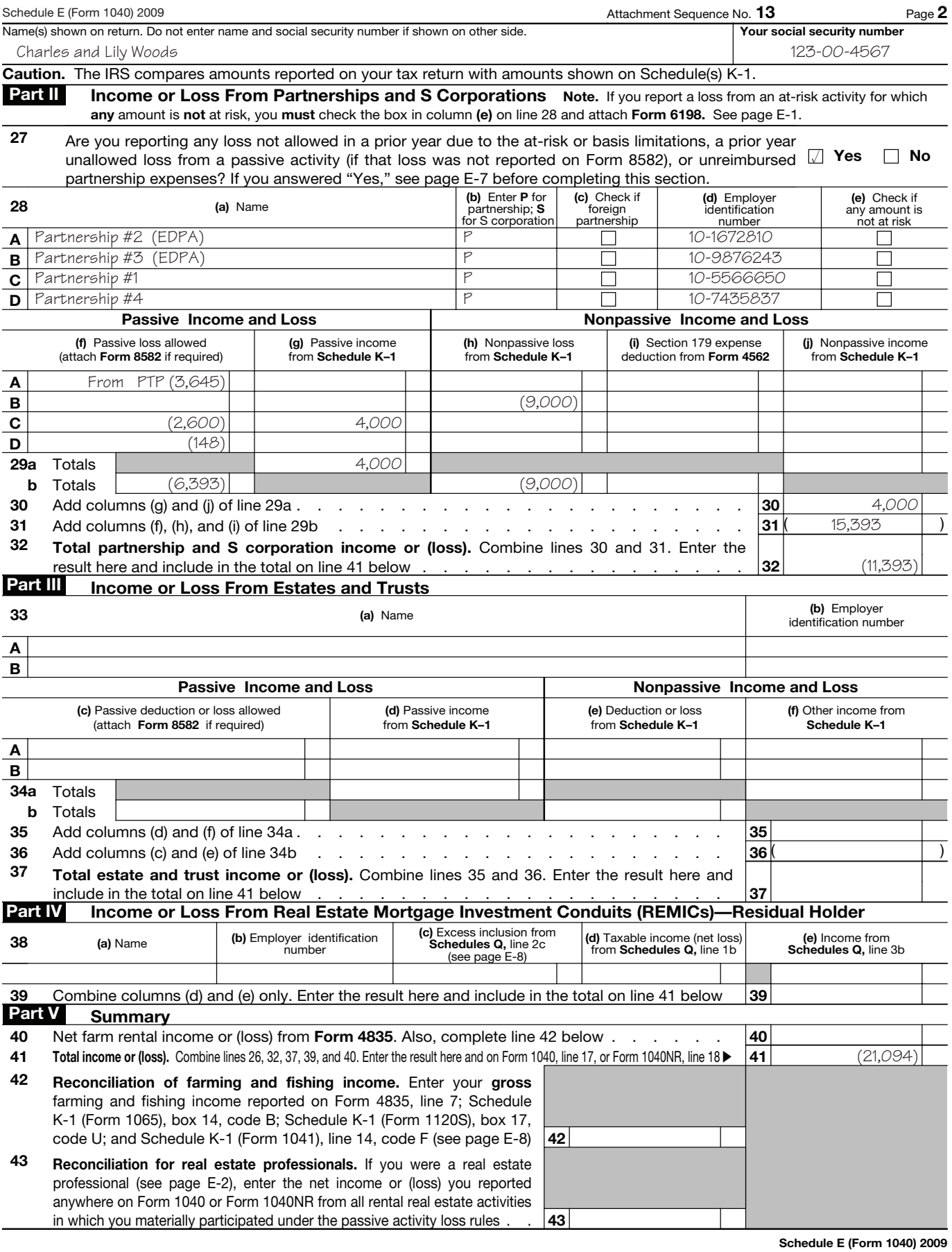

Form 4797

# Sales of Business Property

▶ Attach to your tax return. ▶ See separate instructions.

OMB No. 1545-0184

(Also Involuntary Conversions and Recapture Amounts

Under Sections 179 and 280F(b)(2))

Attachment<br>Sequence No. **27 20**09

Name(s) shown on return **If the United States of the United States of the Identifying number Identifying number** Charles and Lily Woods 123-00-4567

Department of the Treasury Internal Revenue Service (99)

I

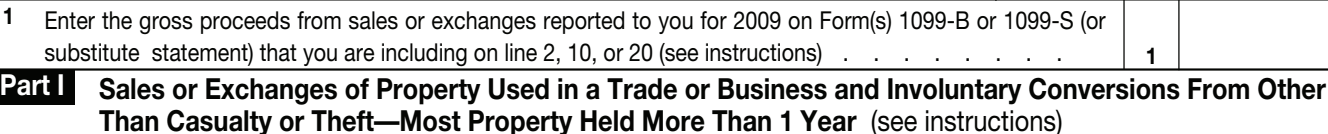

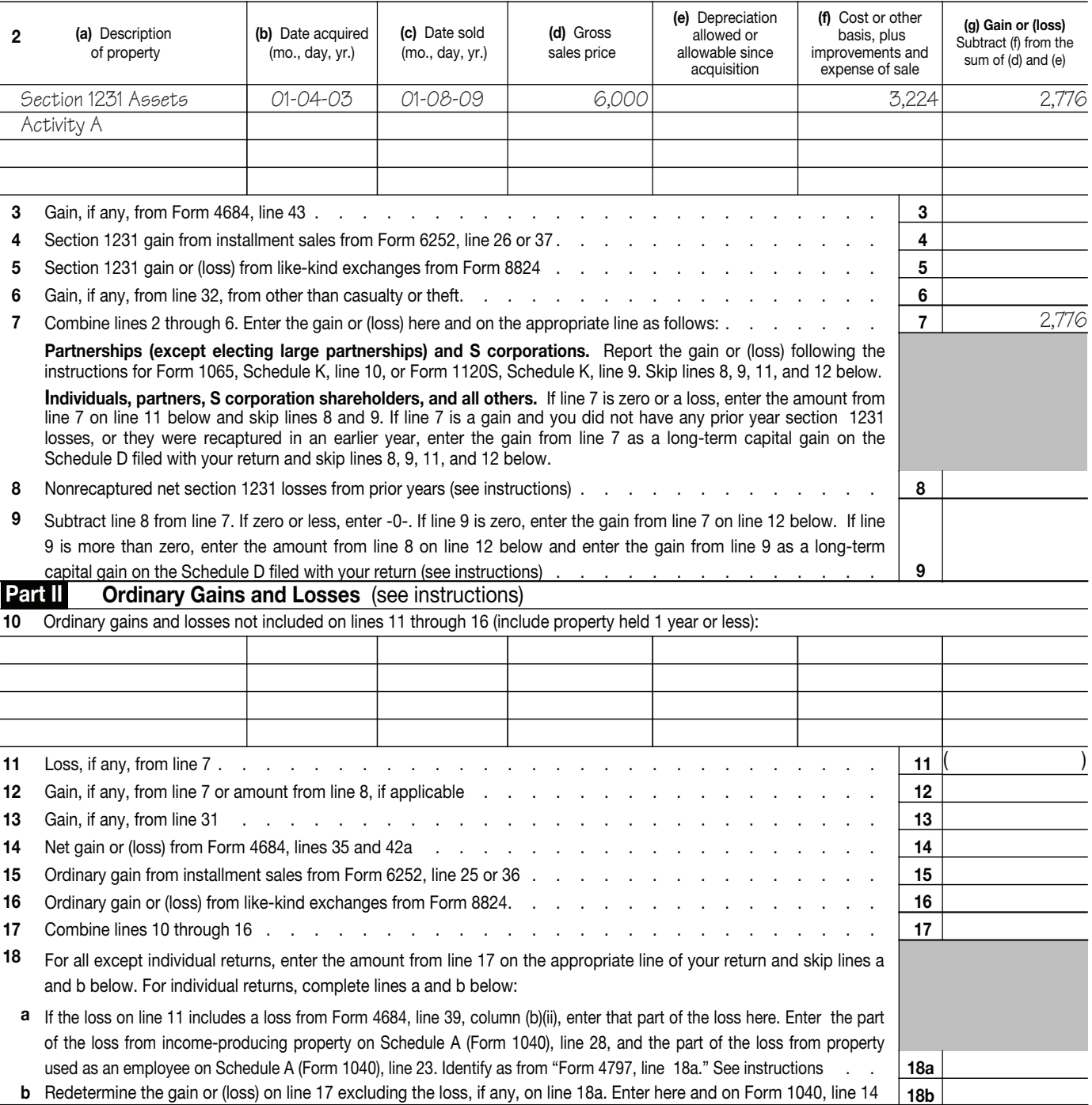

For Paperwork Reduction Act Notice, see separate instructions. Cat. No. 13086I Form 4797 (2009)

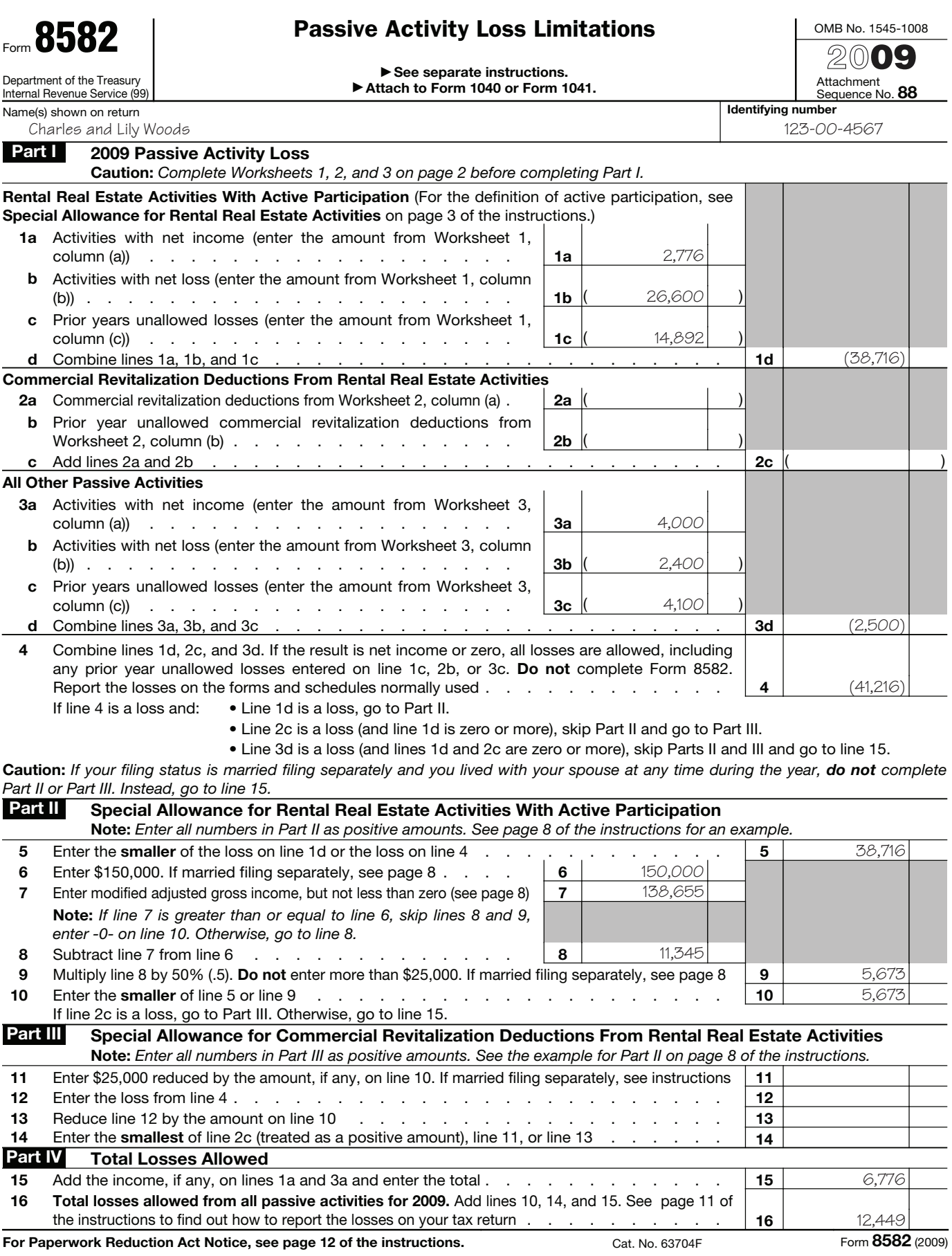

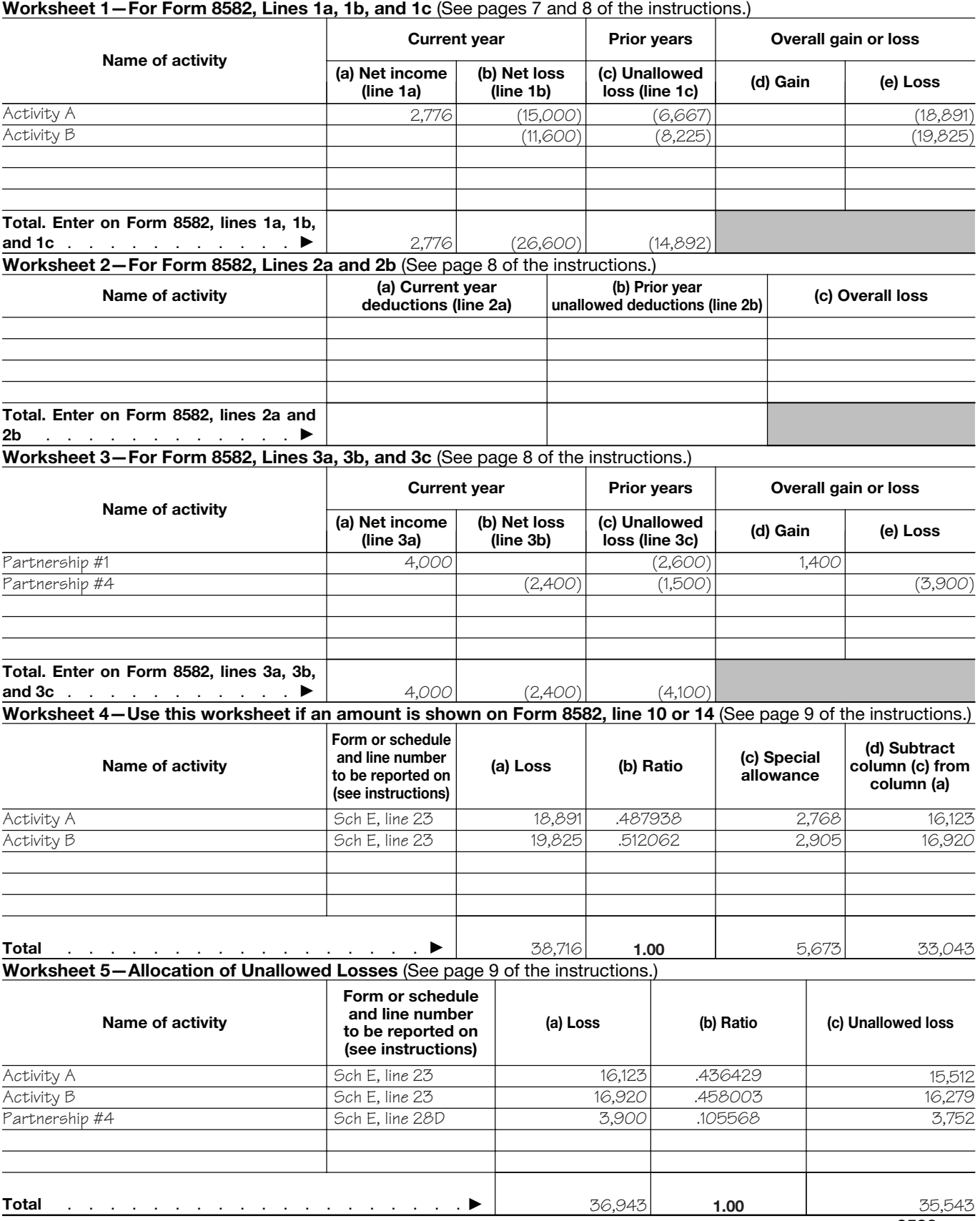

**Caution:** *The worksheets must be filed with your tax return. Keep a copy for your records.*

Form **8582** (2009)

## **Worksheet 6—Allowed Losses** (See pages 9 and 10 of the instructions.)

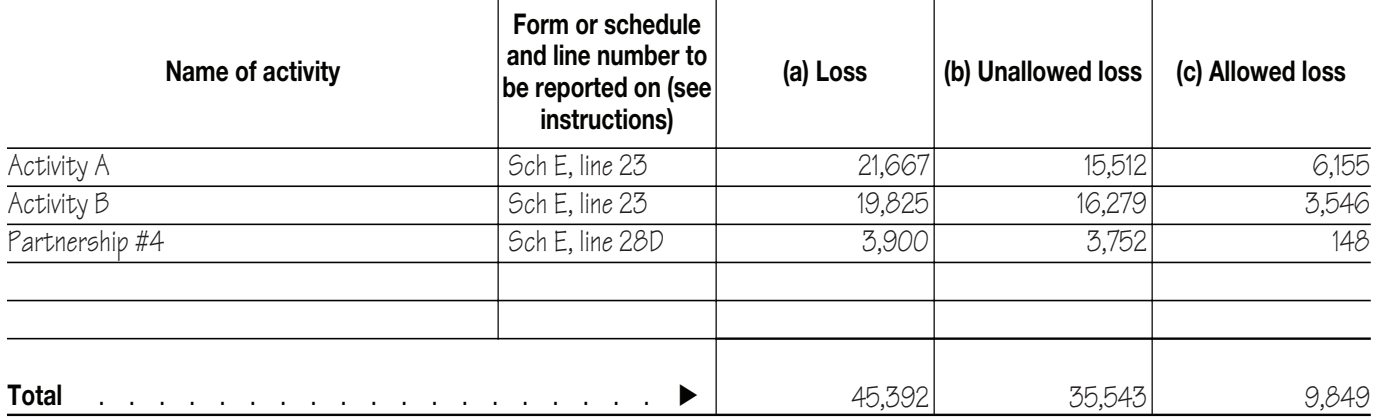

**Worksheet 7—Activities With Losses Reported on Two or More Forms or Schedules** (See page 10 of the instructions.)

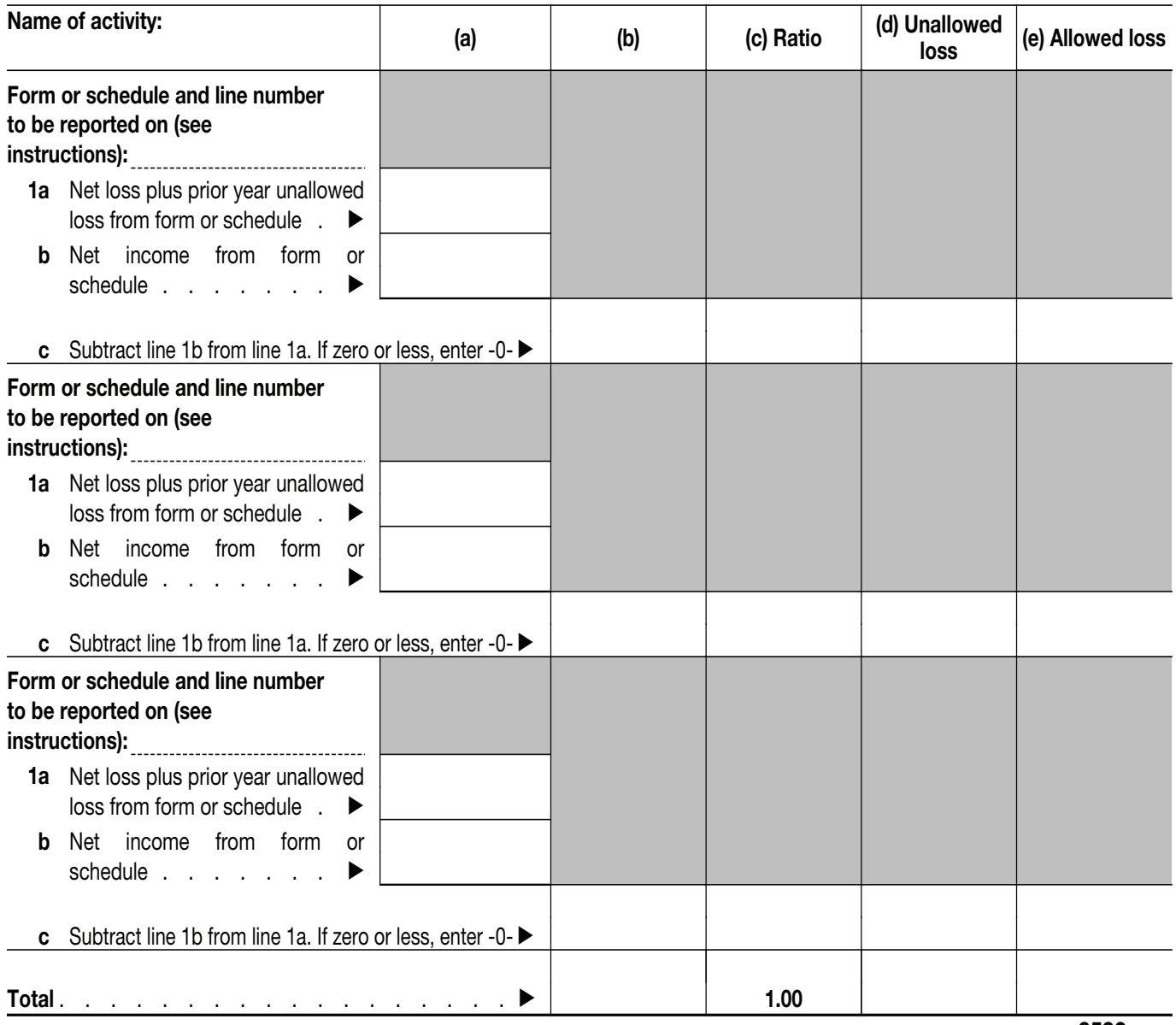

Form **8582** (2009)